## **Install MySQL Linux**

To insall MySQL in linux, from the command line enter:

```
 To install the Server
sudo apt-get install MySQL-Server
To install the client tools on another machine
sudo apt-get install mysql-client
```
Follow on screen prompts. (you normally have to set a password)

Installing MySQL does just that, before you can use any application with it you will have to at least create a database.

From: <http://cameraangle.co.uk/> - **WalkerWiki - wiki.alanwalker.uk**

Permanent link: **[http://cameraangle.co.uk/doku.php?id=install\\_mysql\\_linux&rev=1470207306](http://cameraangle.co.uk/doku.php?id=install_mysql_linux&rev=1470207306)**

Last update: **2023/03/09 22:35**

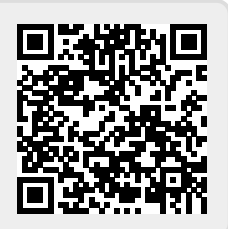